# DARB DET

#### beyond your senses with Dex Visualizer

Jun Yong Park - VB2015

### **whoami**

#### Senior Principal Researcher / Architect jypark@ahnlab.com

#### Security researcher @AhnLab since 2004 in recent years enjoy reversing and visualizing *Android* malware

## **Agenda**

- **❖ Motivations**
- App lifecycle [graph]
- **❖ DEVIL**
- How-to
- **❖ App lifecycling**
- Case studies
- **❖** Conclusion

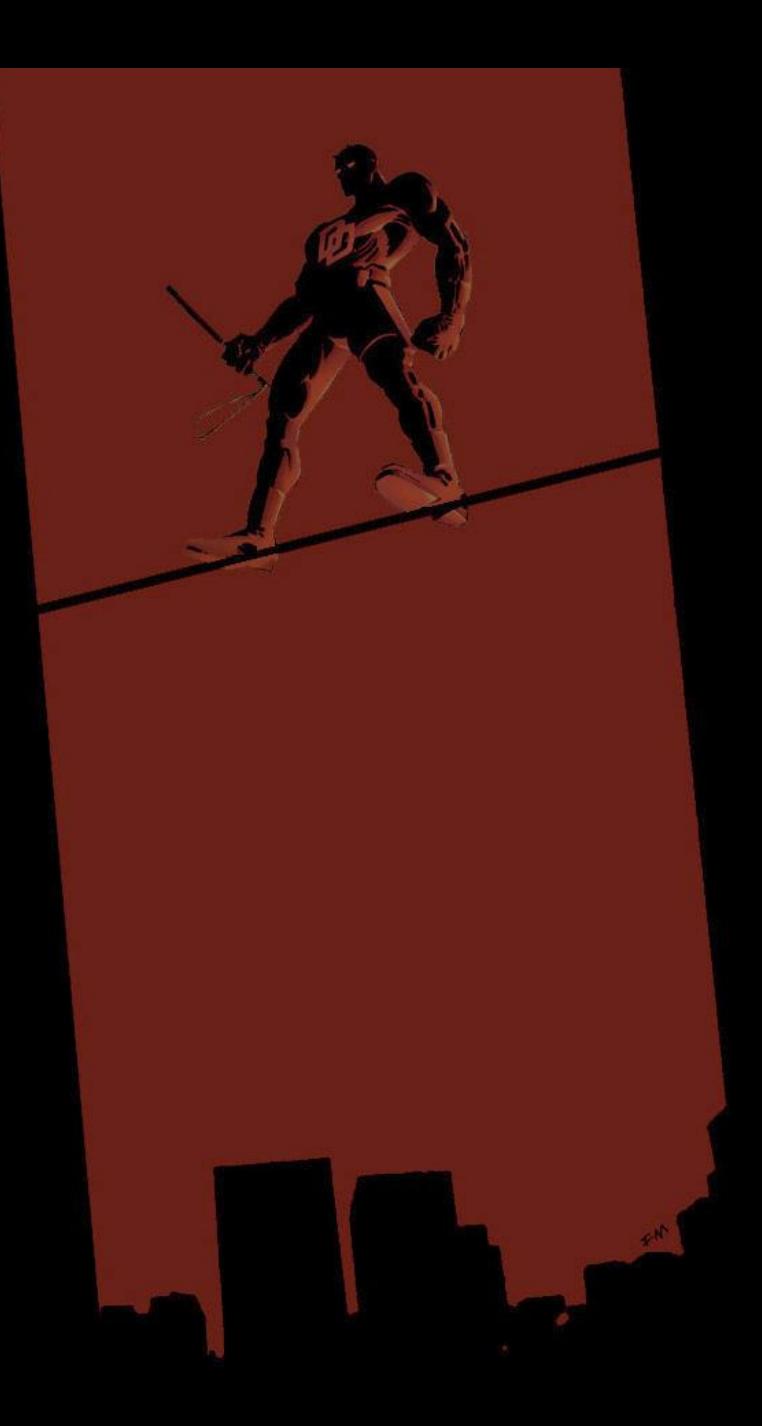

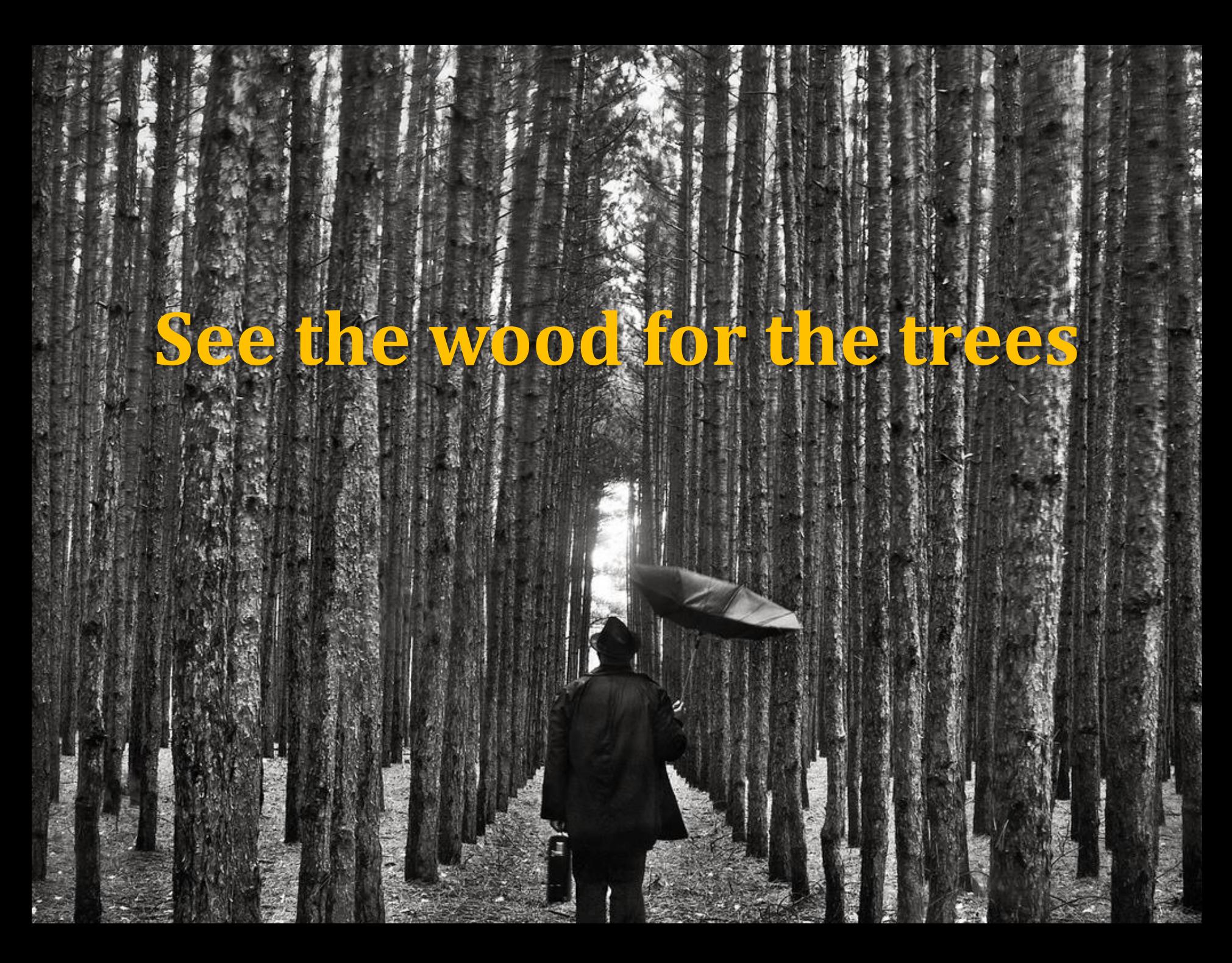

## **App Lifecycle**

 Every *Android* app has essential building blocks known as app components

 Each component serves a dintint purpose and has a distinct lifecycle

❖ Some interact each other, some depend on each other

 These relationships between app components construct the lifecycle of an *Android* app

## **App Lifecycle Graph**

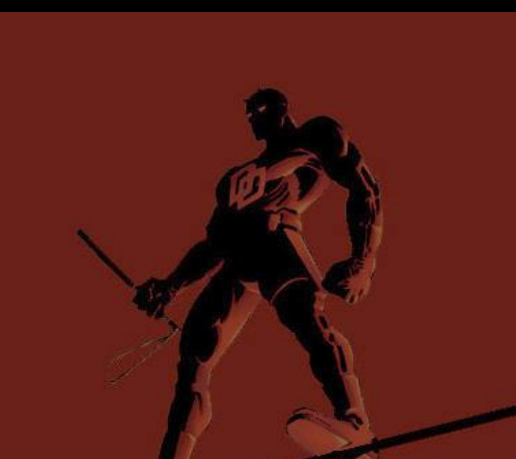

 A lifecycle can be visualized by various well-known graph algorithm

 The visualization of executables is one of the most effective ways to identify malware

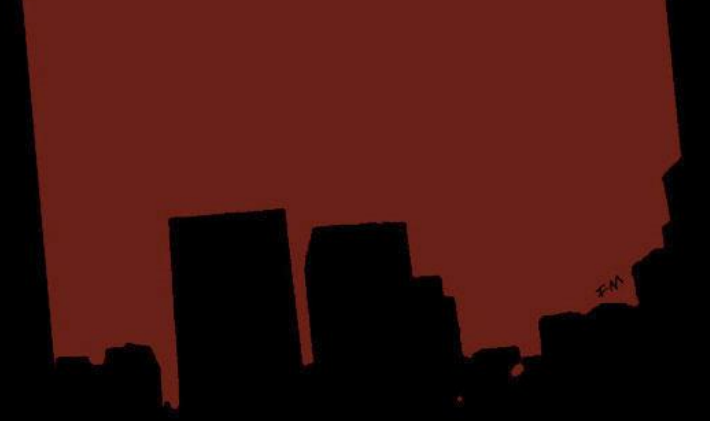

# **Dare 'DEVIL'**

#### Dex Visualizer

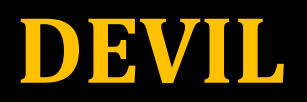

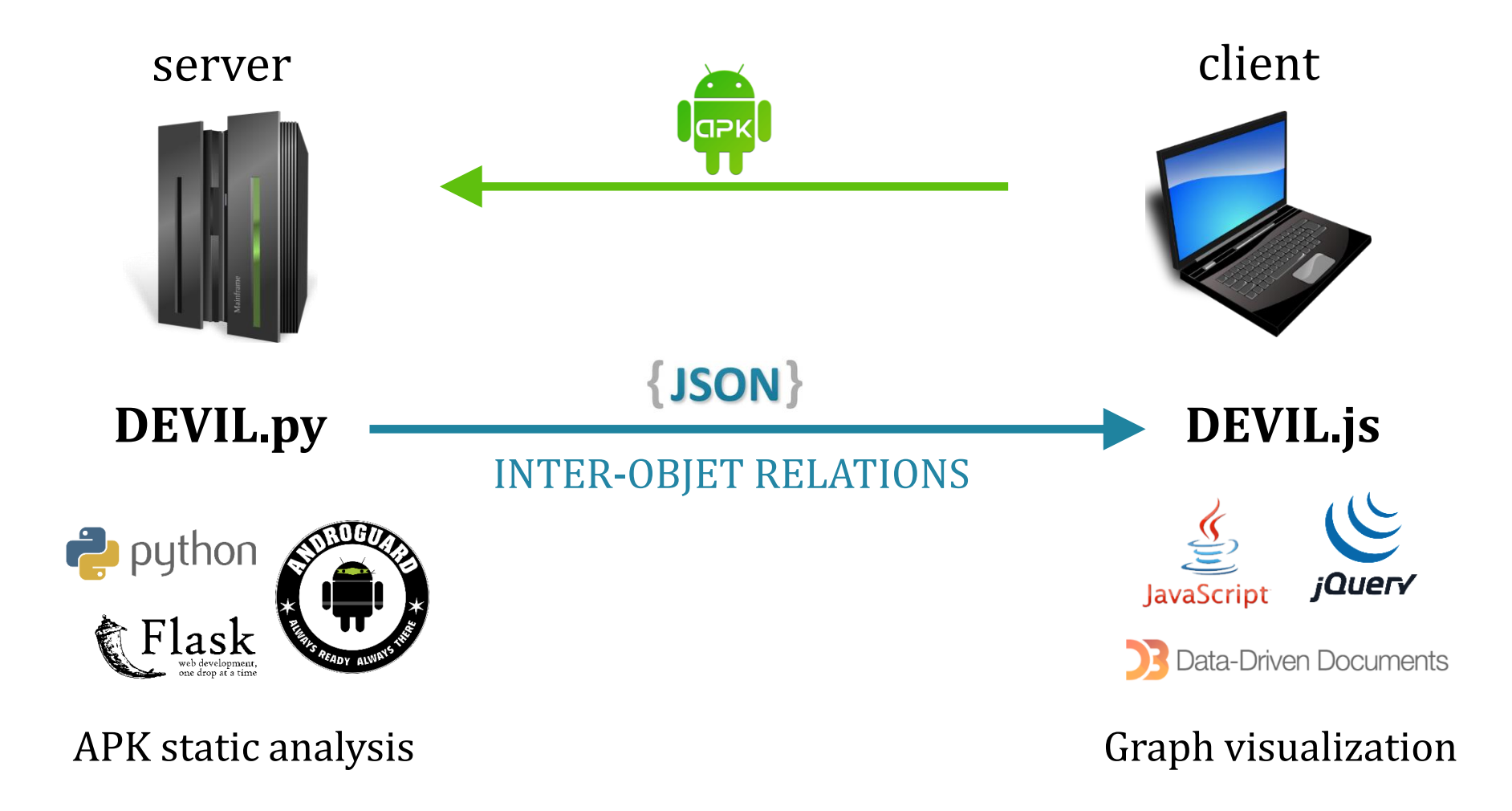

**HOW-TO** EP Intent Permission App Component Runnable Component Import **String** 

## **Test/PNStealer**

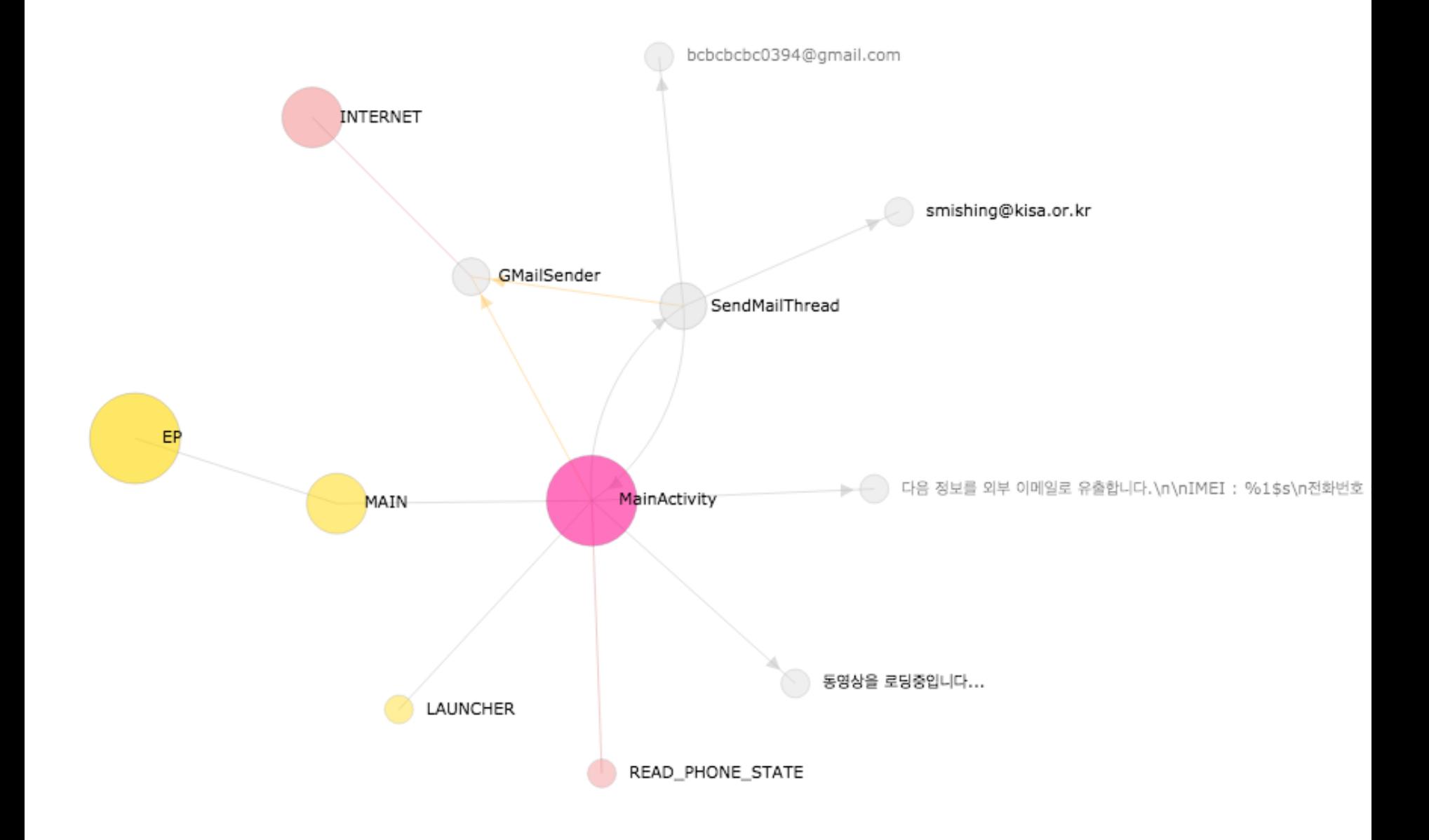

## **Entry Point (1/7)**

#### **Android-Test/PNStealer**

#### ◆ First, only one abstract node, EP

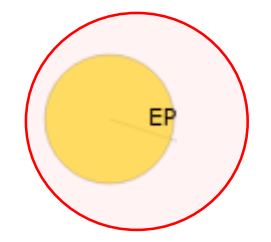

## **Intent (2/7)**

#### **Android-Test/PNStealer**

#### **❖** reading AndroidManifest.xml **❖** emulating bytecodes **❖** tracing the life of objects

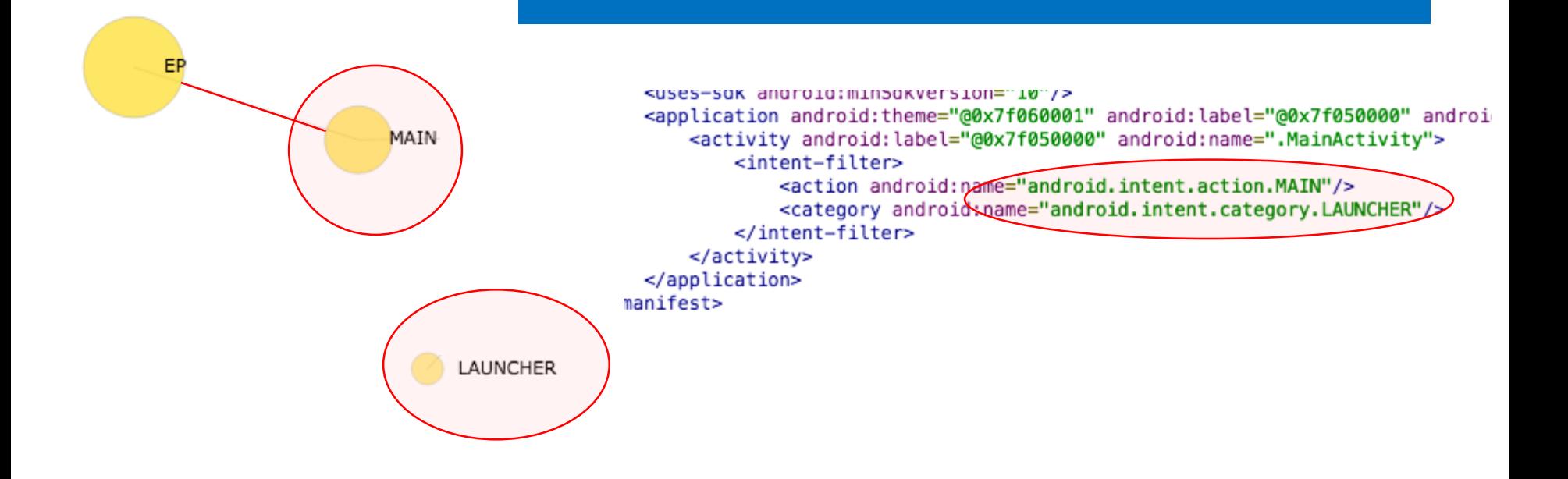

## **Permission (3/7)**

#### **Android-Test/PNStealer**

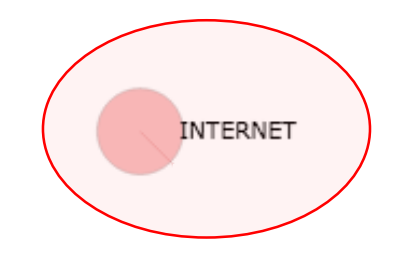

**❖ reading AndroidManifest.xml ❖ tracking down permission usages ❖** propagation algorithm

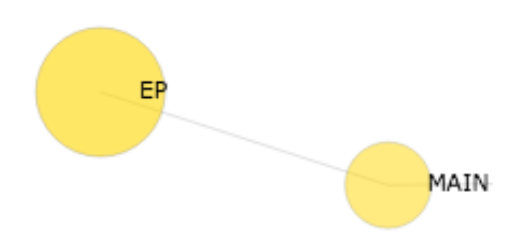

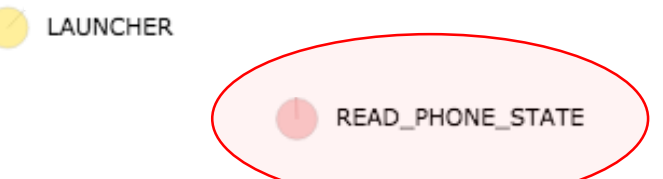

## **App Component (4/7)**

#### **Android-Test/PNStealer**

**❖ reading AndroidManifest.xml**  classes inheriting Activity, Service, ContentProviders and BroadcastReceiver

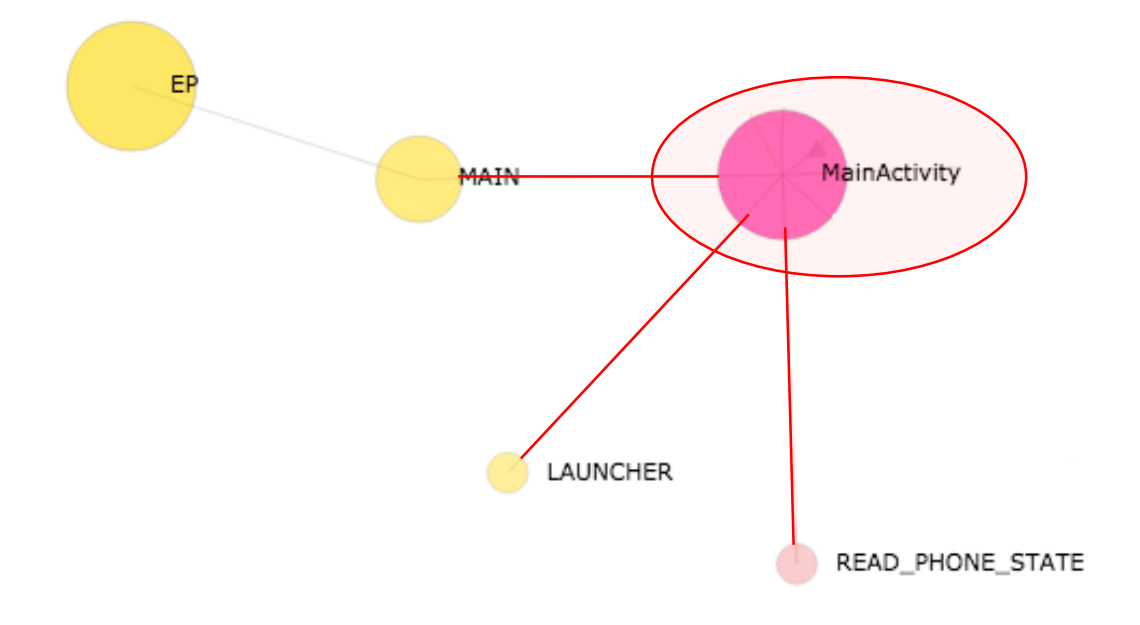

## **Runnable Component (5/7)**

#### **Android-Test/PNStealer**

#### classes inheriting Thread, Runnable and AsycTask

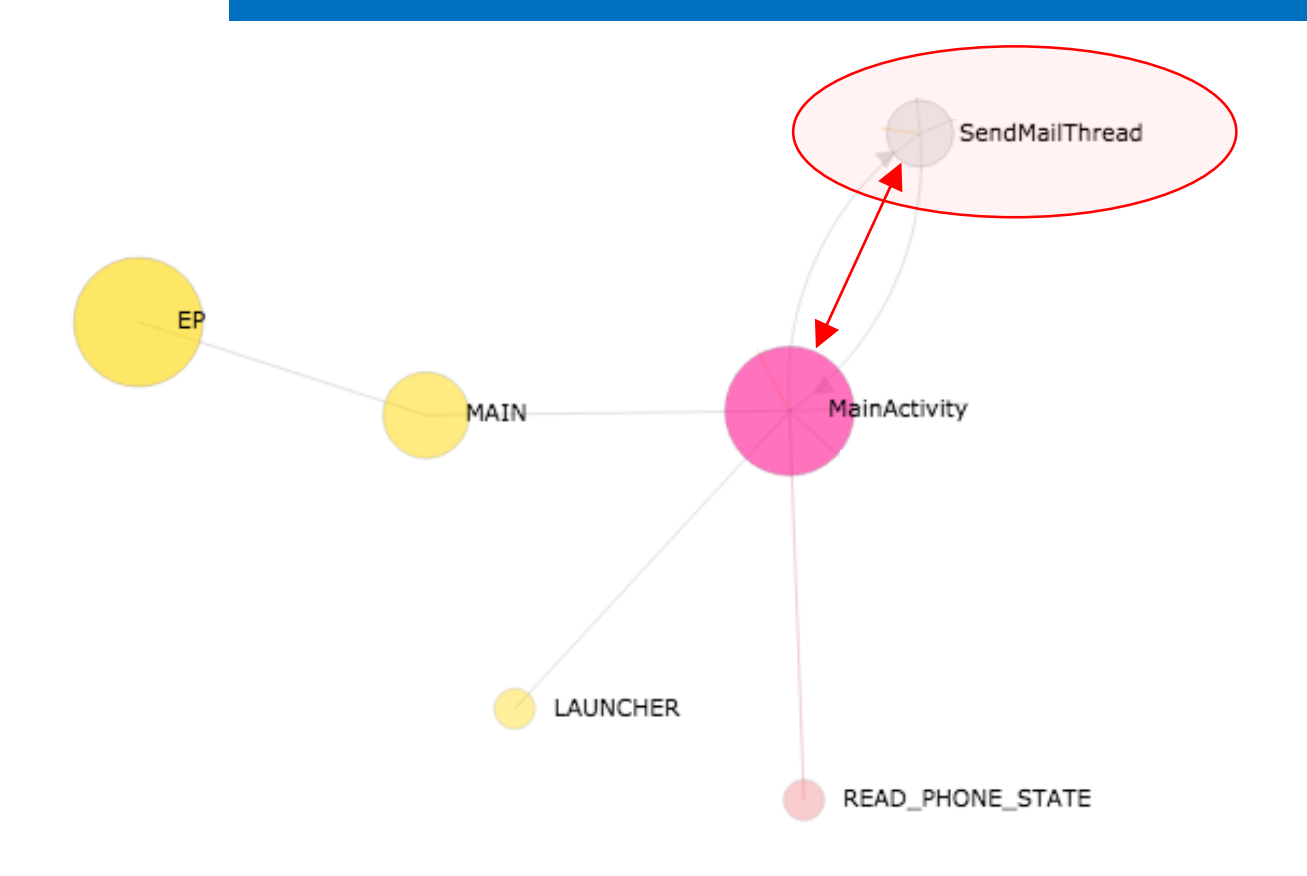

## **Import (6/7)**

#### **Android-Test/PNStealer**

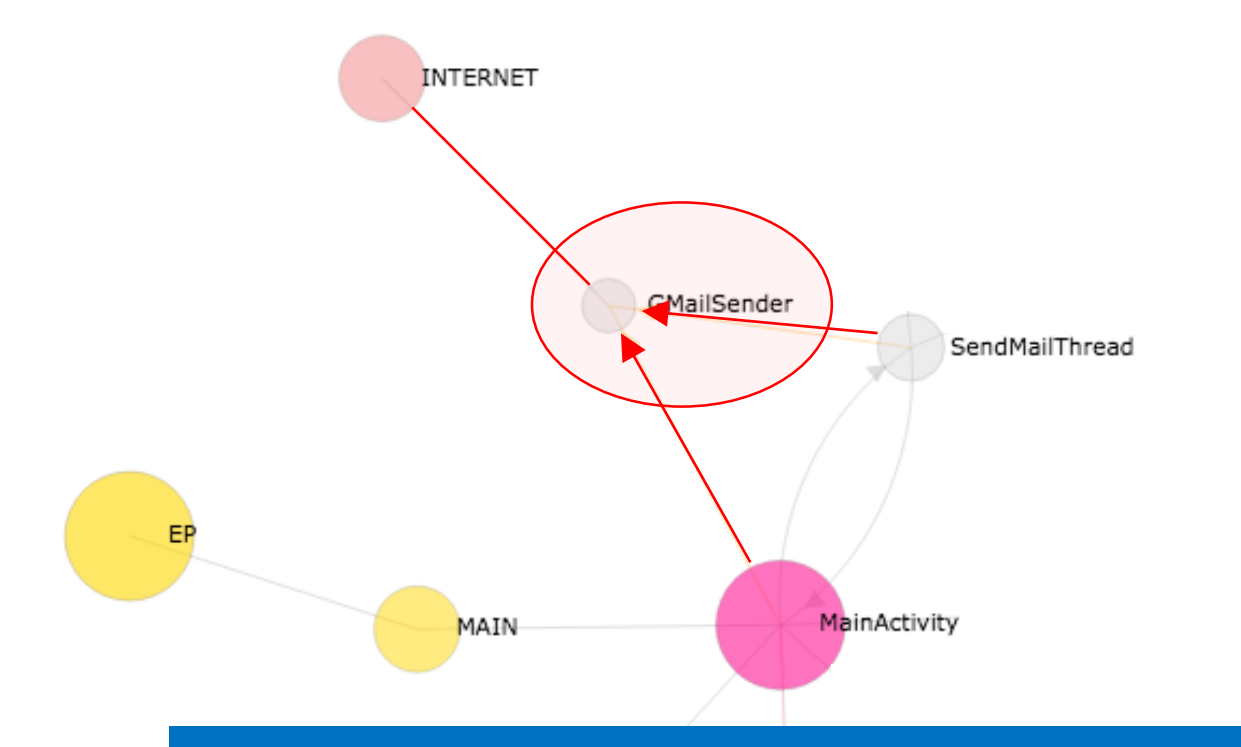

#### classes referenced by app components or imports

READ\_PHONE\_STATE

## **String (7/7)**

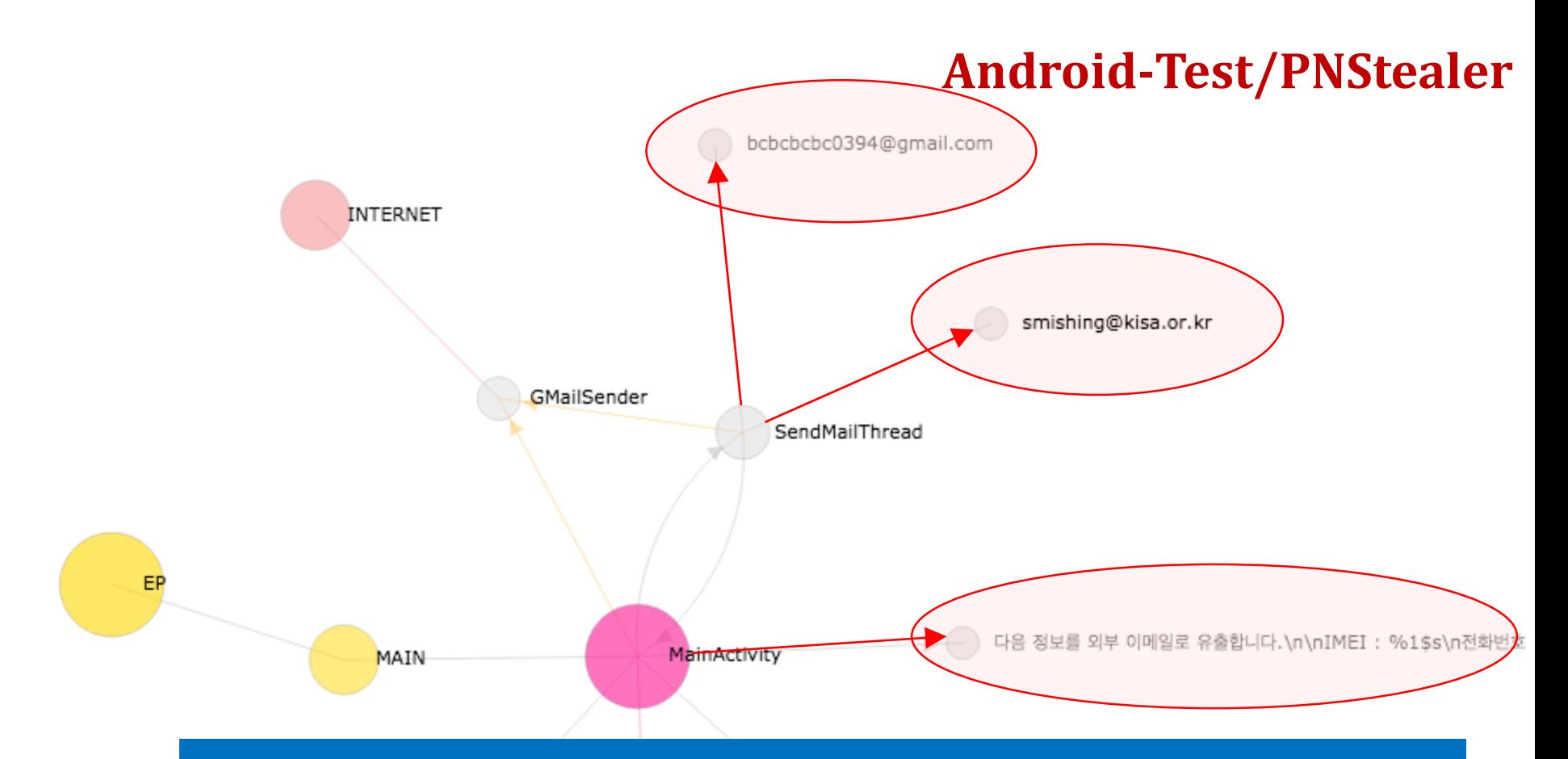

#### ◆ such as URL, email or text containing keywords

READ\_PHONE\_STATE

## **A Complete Graph**

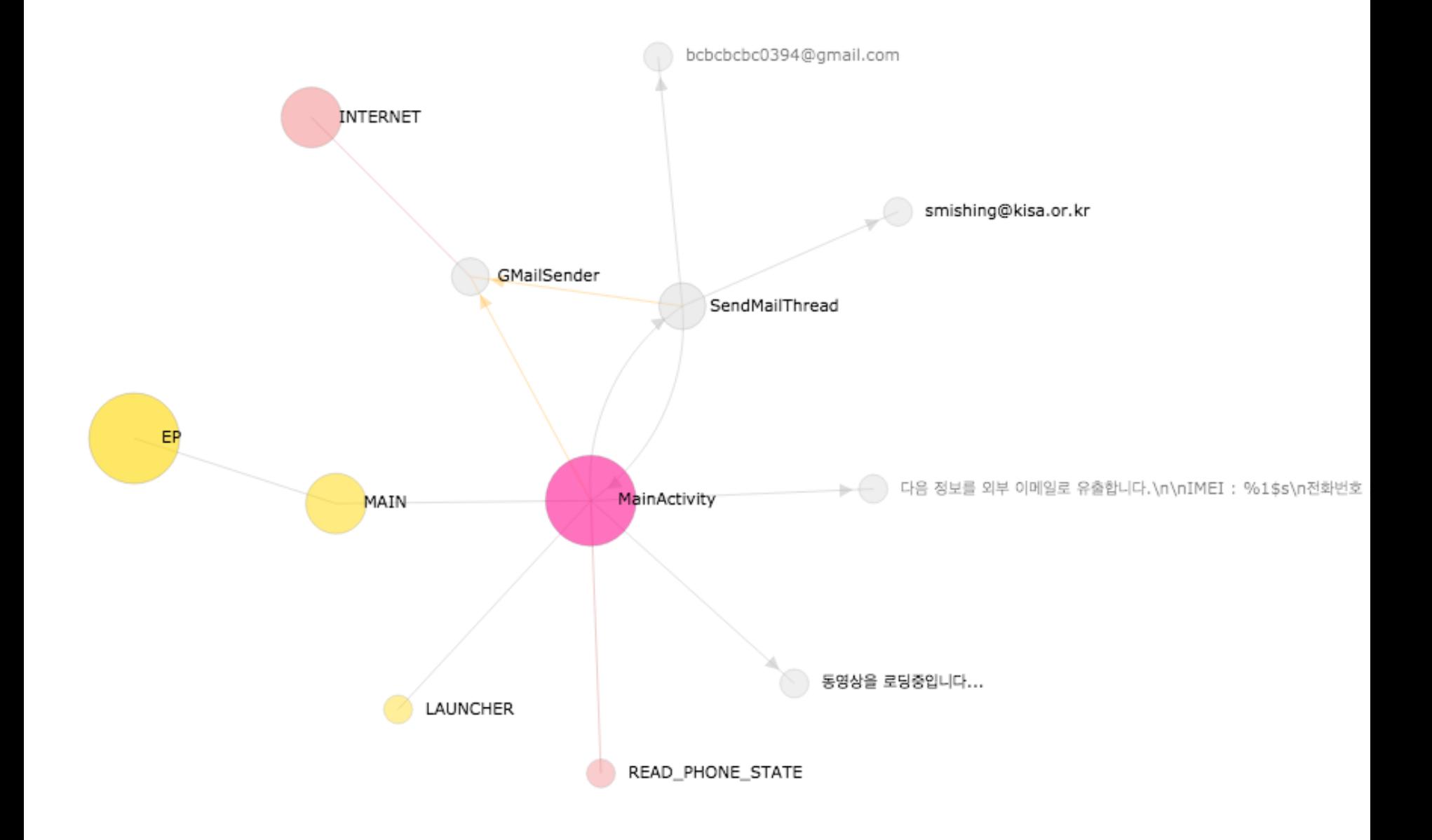

# **APP LIFECYCLING**

 $\sqrt{1}$ 

## **App Lifecycling**

**❖ Traversing all outgoing nodes from one node on the app** lifecycle graph recursively, typically from EP

 useful for investigating the behaviours of an Android app

◆ effective for identifying a distinct behaviour

◆ well suited to detecting the suspicious behaviours of Android malware

## **CASE STUDIES**

#### Narut / KorTalk / Bankun / Dendroid / SMSMonitor

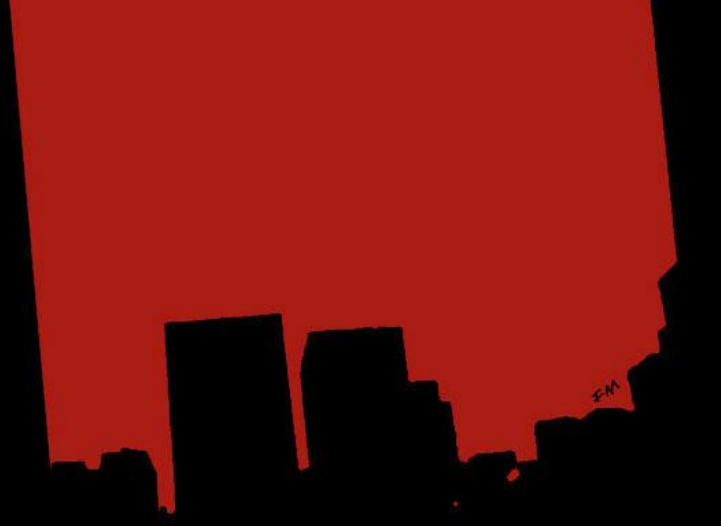

## **Trojan/Narut**

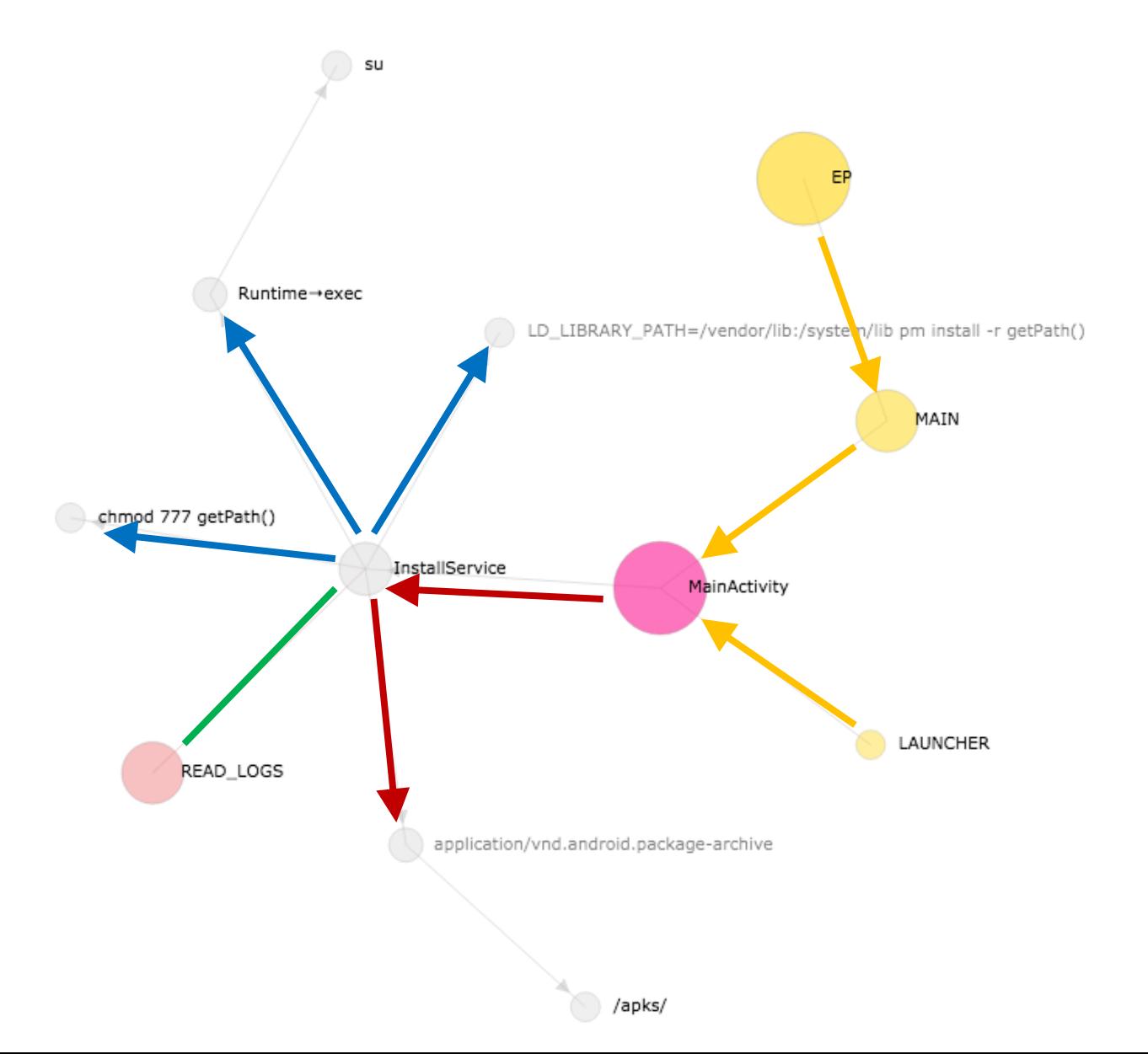

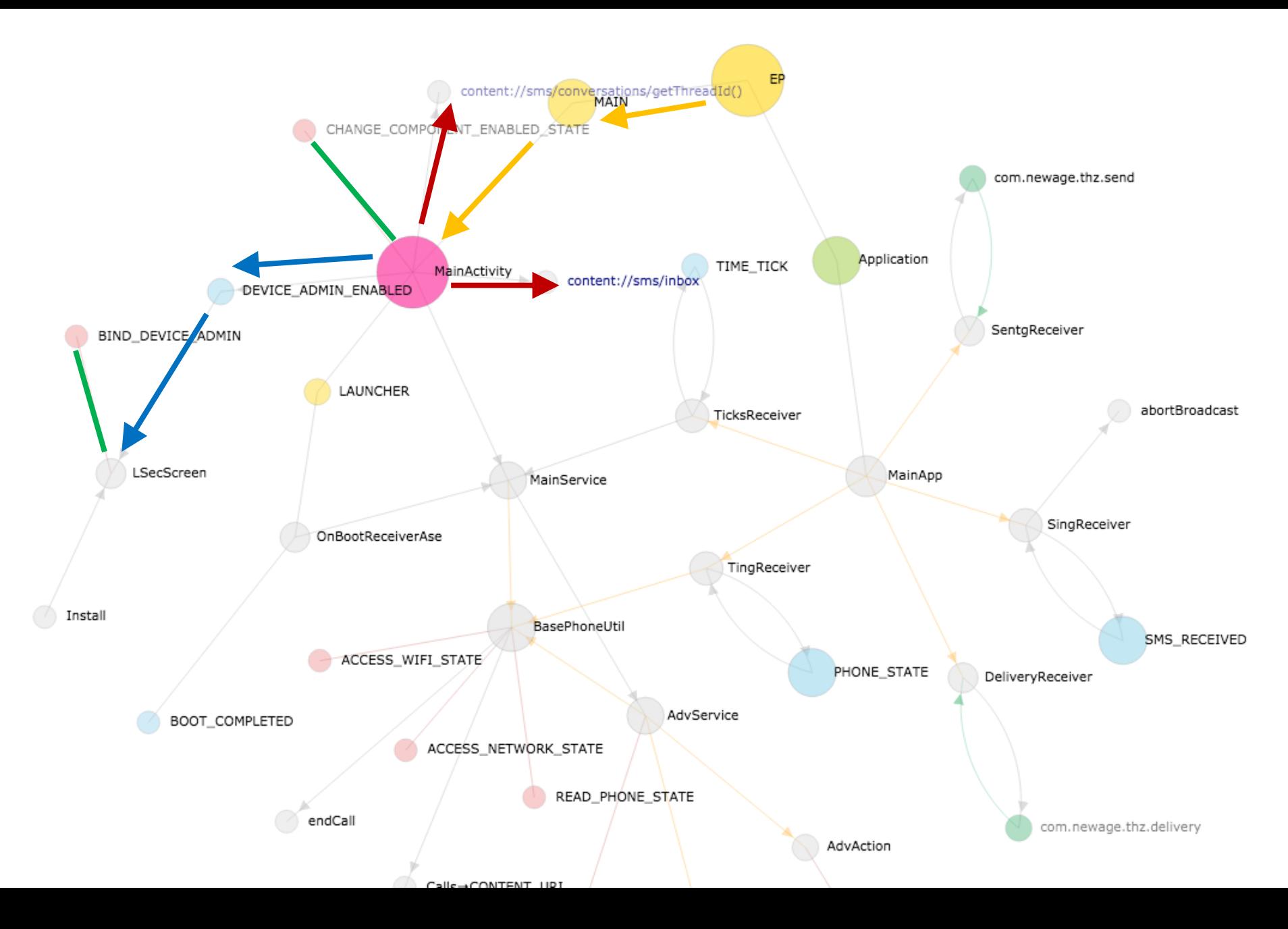

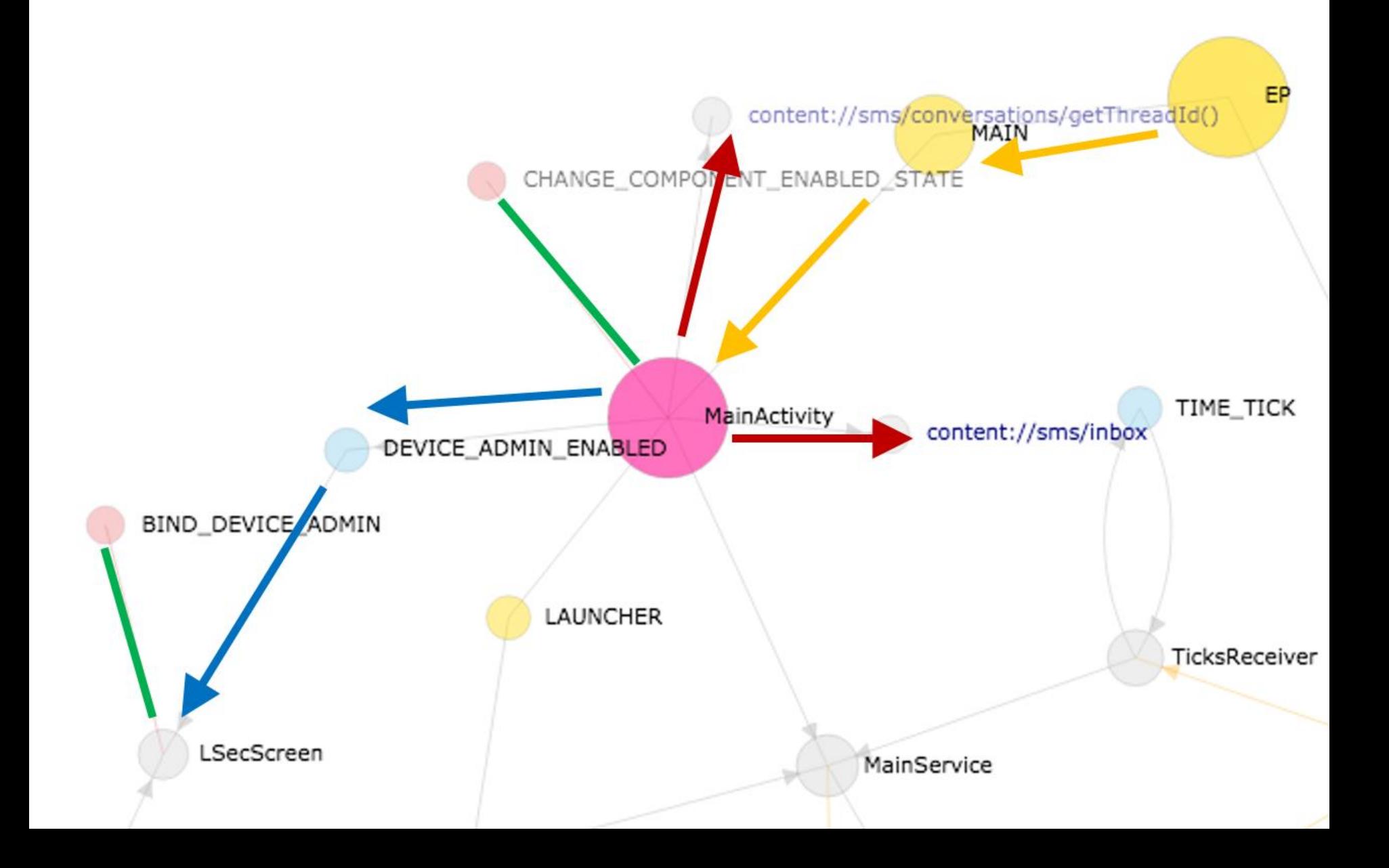

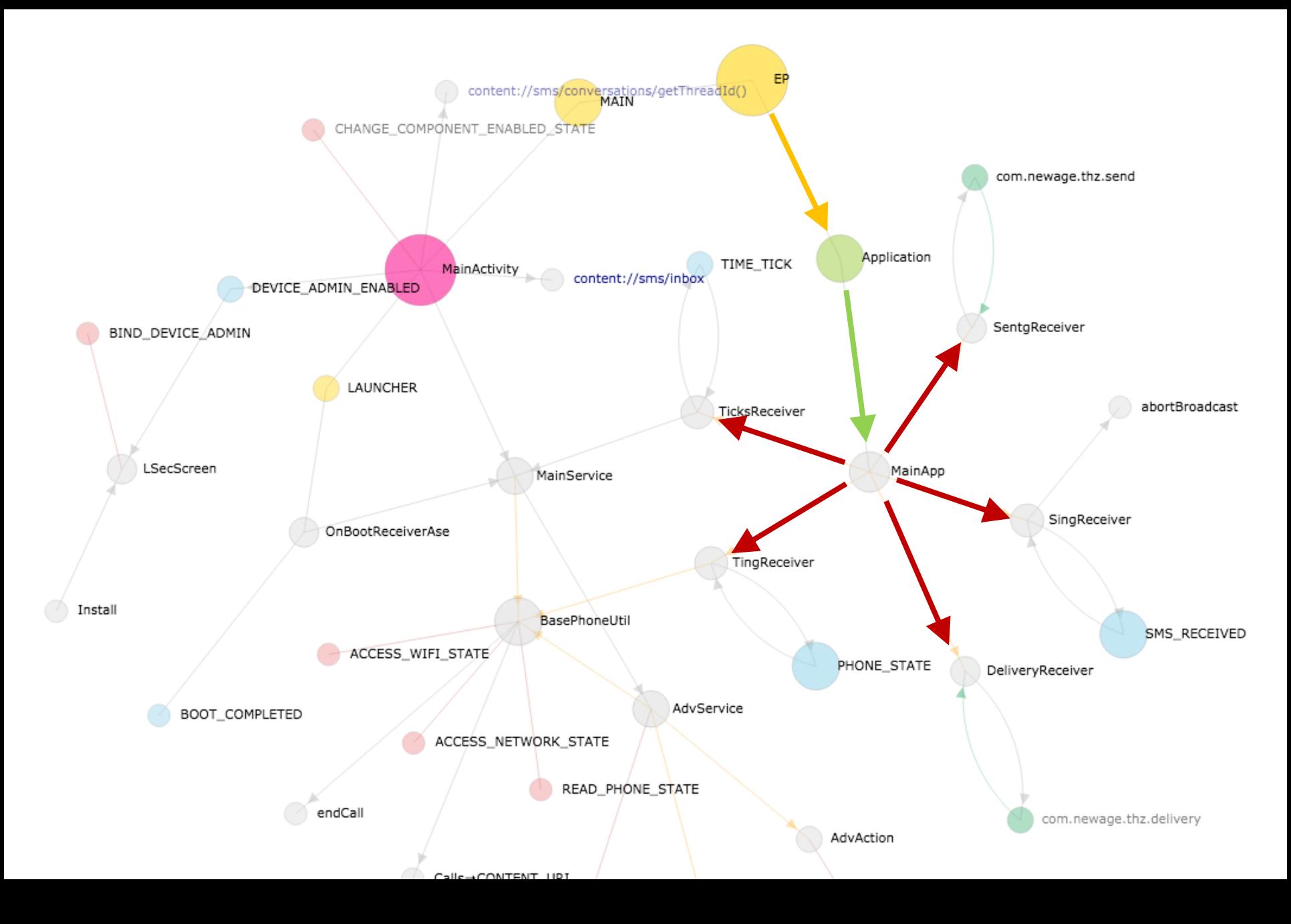

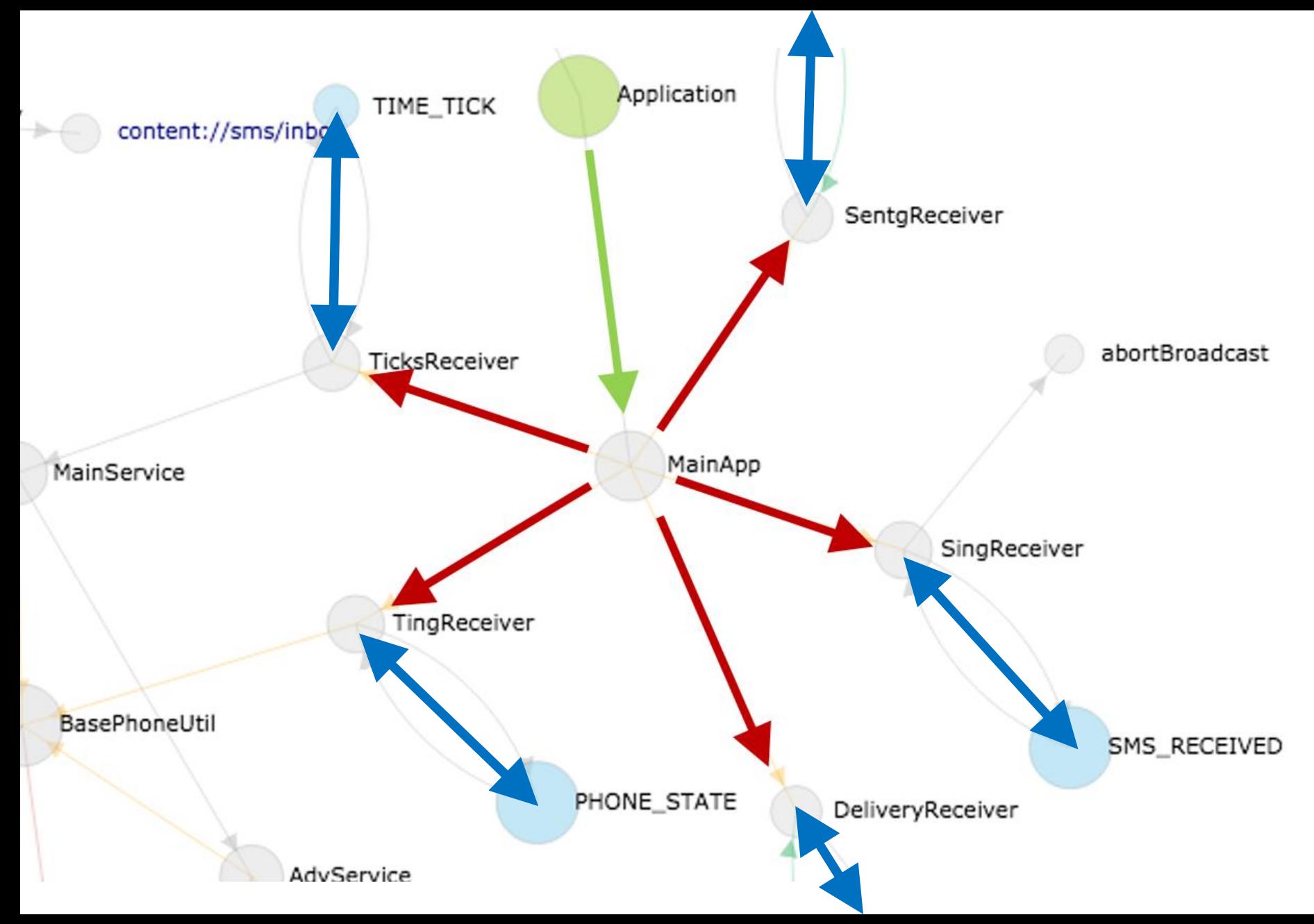

## **Trojan/Bankun**

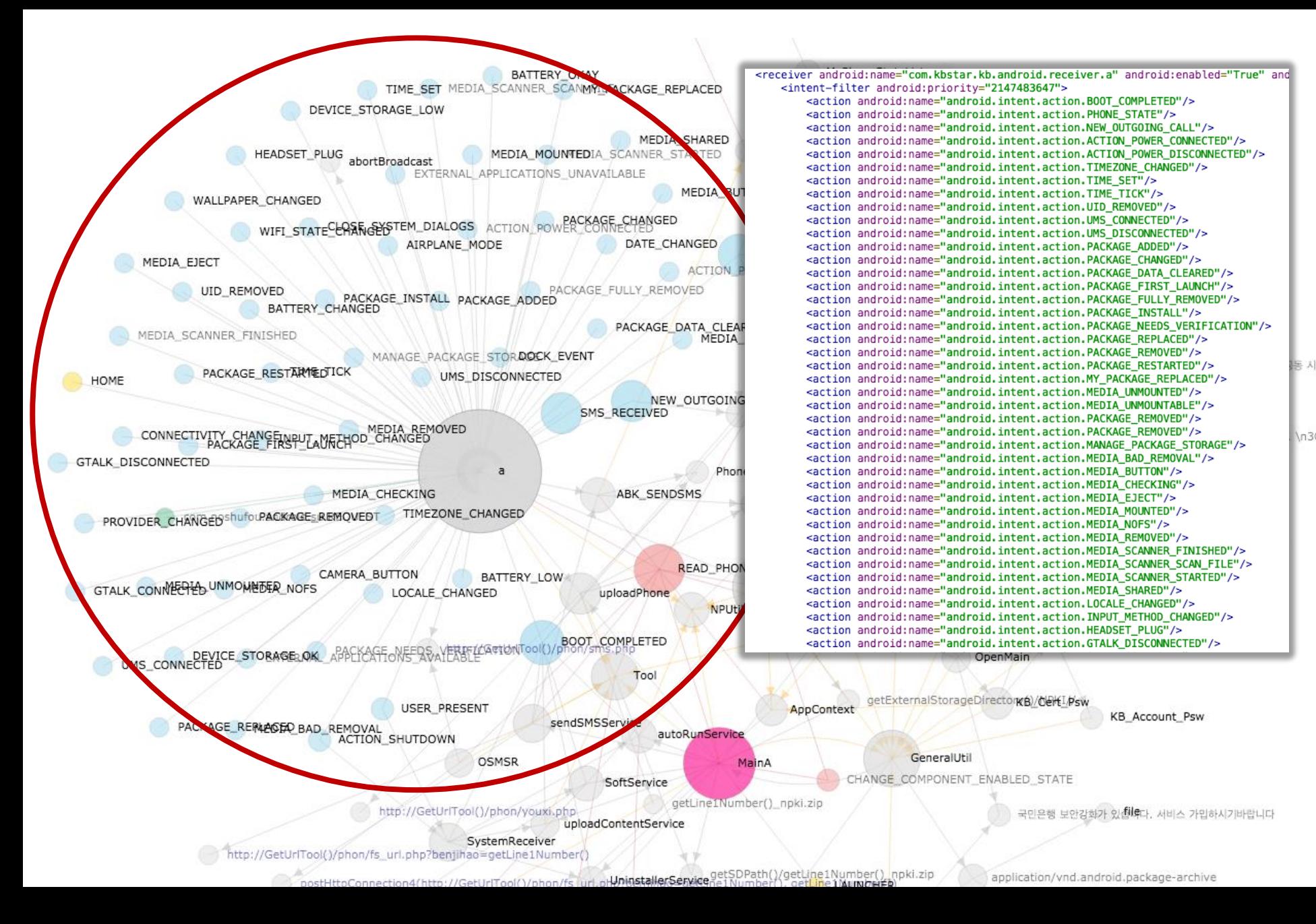

## **Trojan/Dendroid**

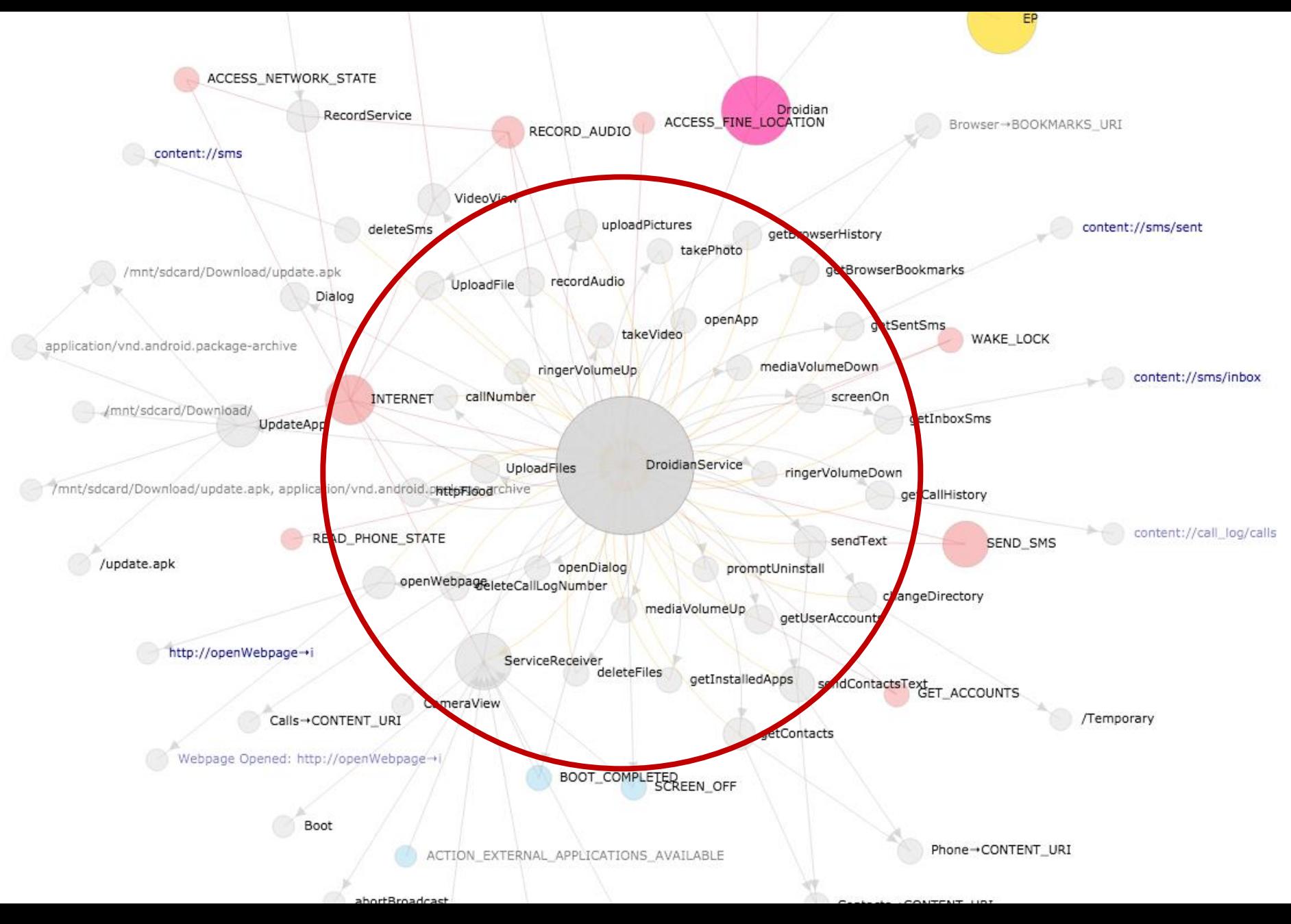

### **Inner Class**

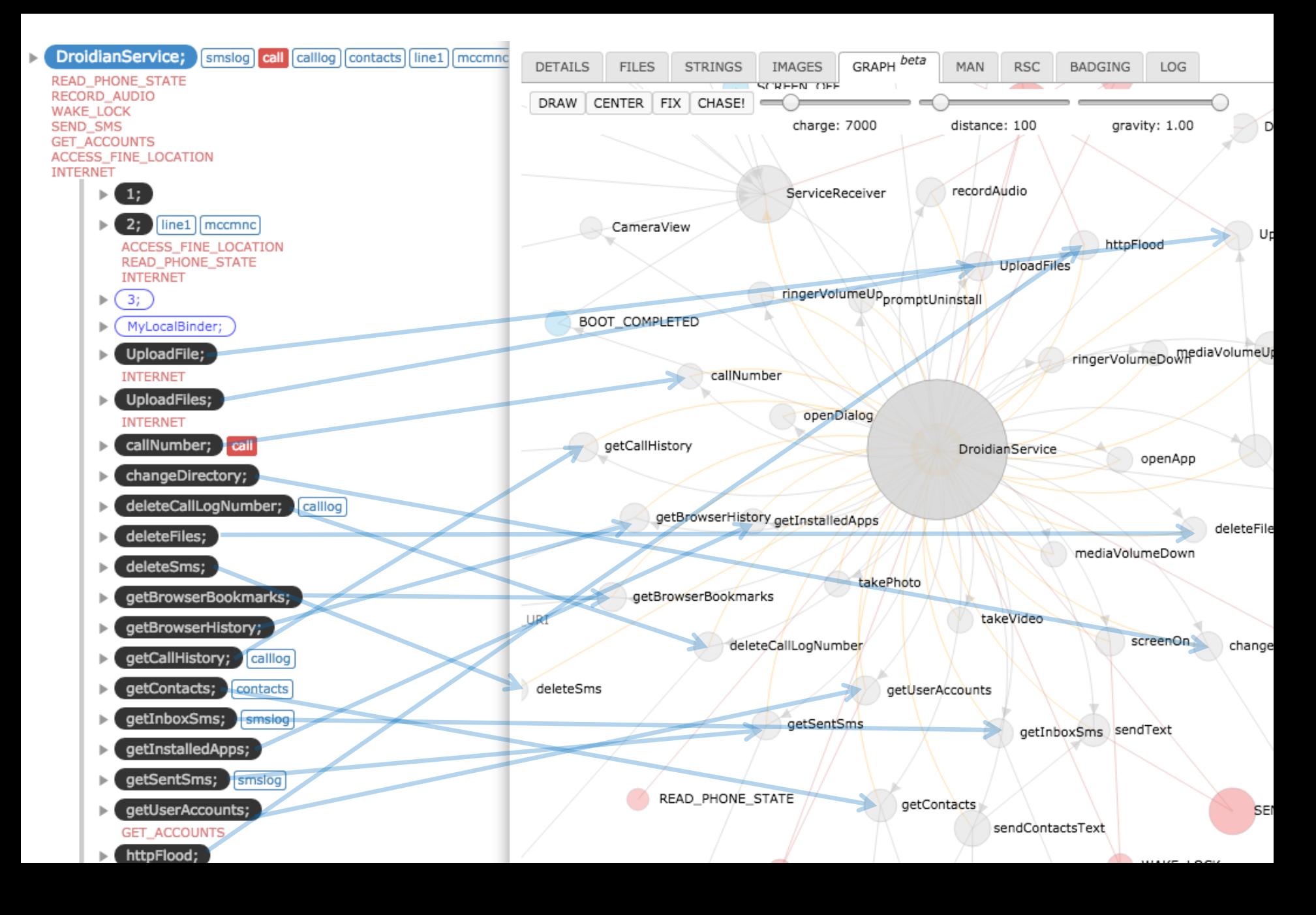

## **Repackaging**

#### **BounceBall Android-Backdoor/SMSMonitor**

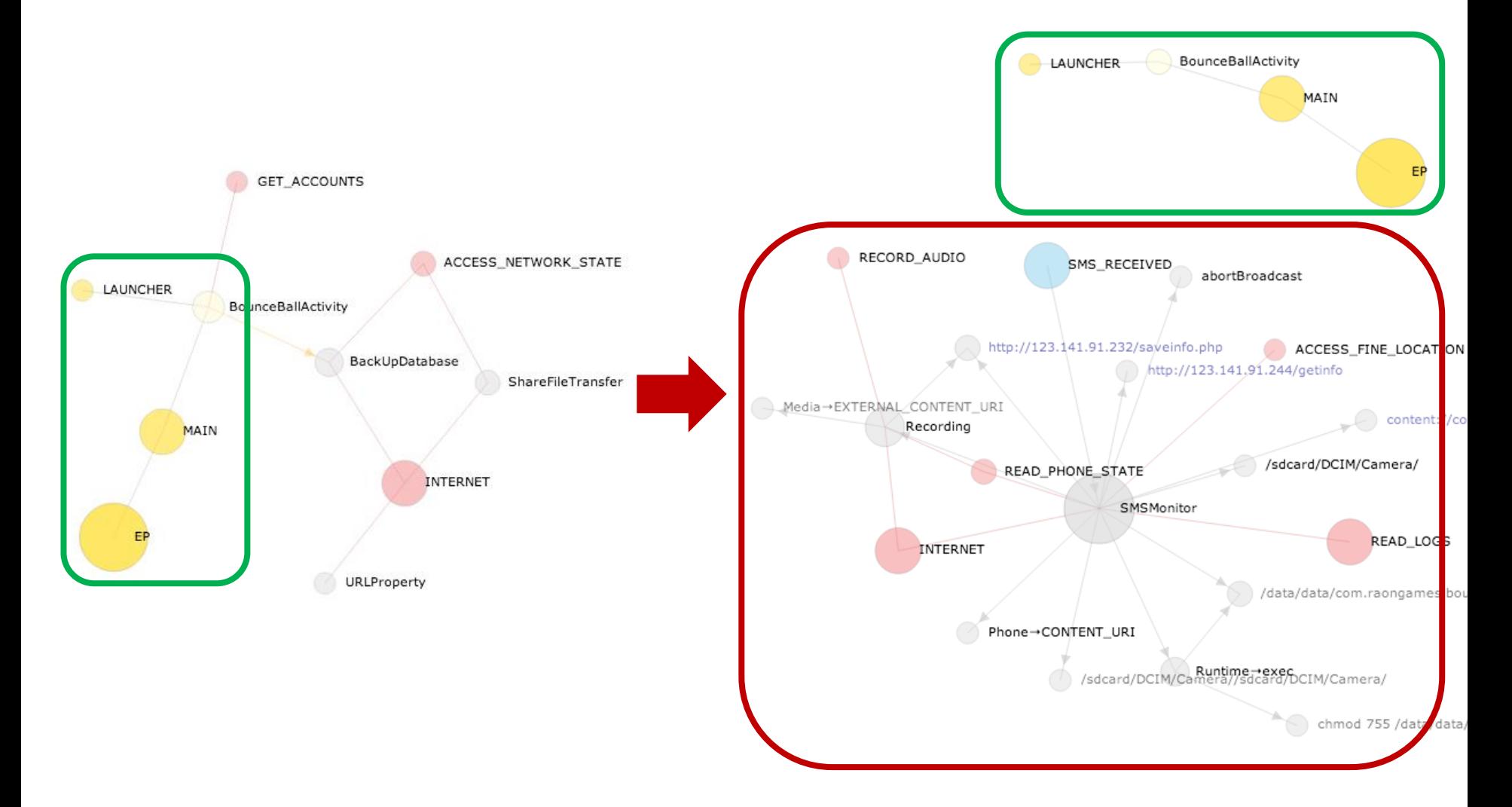

## **Repackaging**

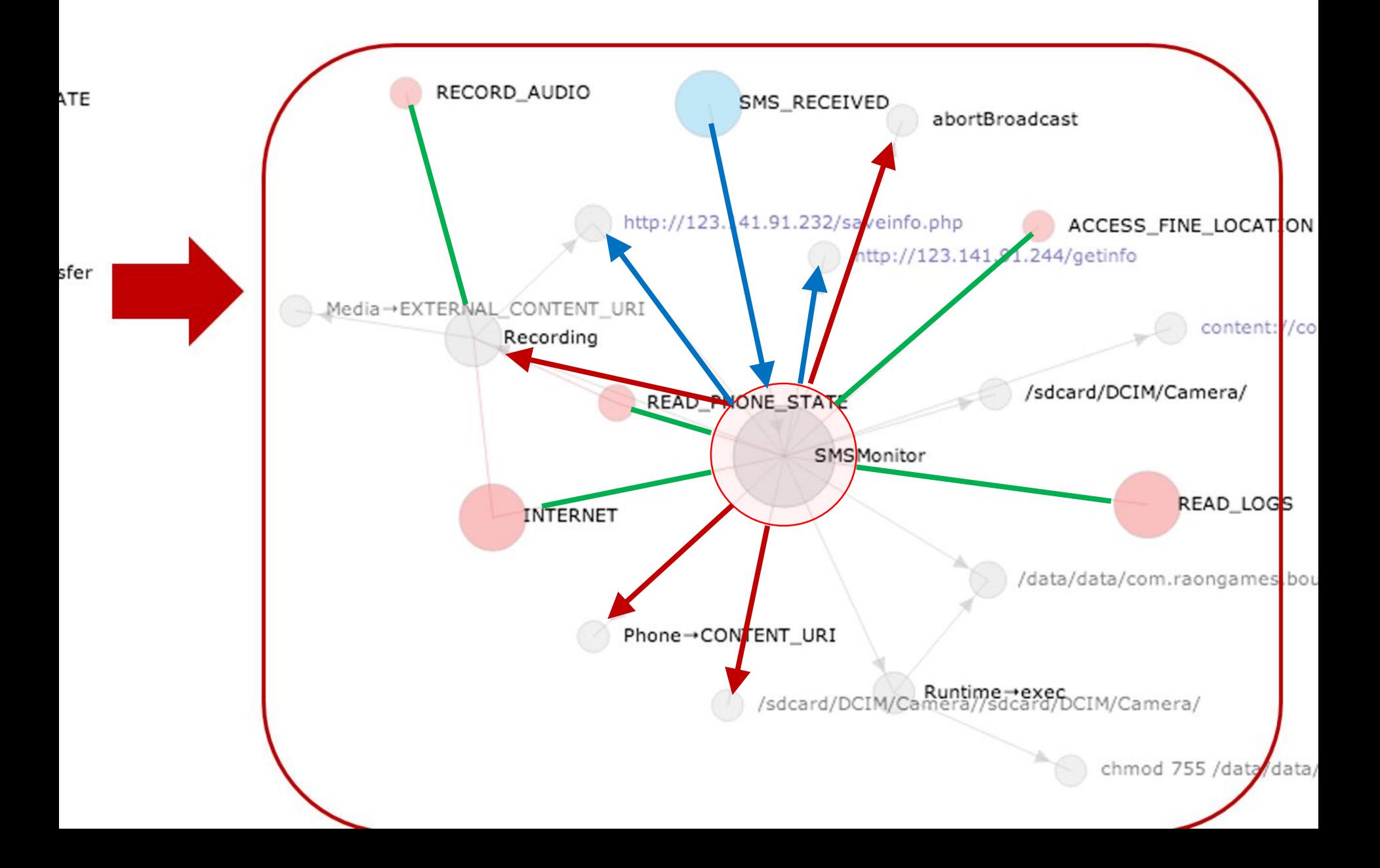

## **Conclusions**

 $\diamond$  **The relationships between app components construct** the *App Lifecycle*, and can effectively be visualized in a graph

 $\diamond$  **The** *App Lifecycle Graph* is well suited to analyze how an Android app operates

 $\diamond$  **The** *App Lifecycling* traverses all outging nodes from one node on the app lifecycle graph recursively

 $\cdot$  is so effective in identifying the distinct behaviours that it can be used to detect the malicious behaviour

## **Thank you**

jypark@ahnlab.com